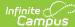

```
!
                                         %
                                                                         ! &
 #
                               & "
                                                        & #
                       $ ()
                                                                     $
                                                                          $
%
                 # $
                        $
              %
                   !
                                               (
                         #
                              $
                     . $
                                         %
                                             ! $
                                                       (1 % #
 0
                                                                              !
                                         $
 23
                         %
                                 $
                                        $
          &(
 0
                           0 &
                                           &
```

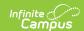

This tool is available in both State and District Editions. For State Edition users, this tool is read-only.

The main view of the ALPS record is the Program Editor, which lists all ALPS records in chronological order (most recent record is listed first) that have been recorded for the student.

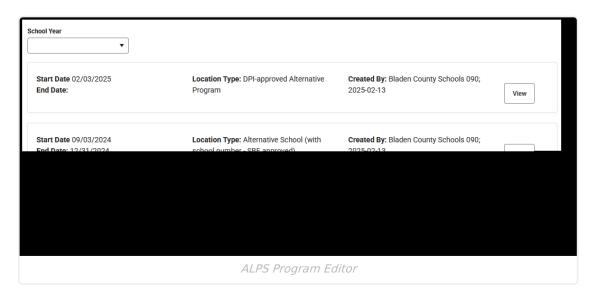

To view details of any of the records, click **View.** This opens the Program Detail for the selected record, where information can be viewed or modified.

#### **State Definitions of ALPS**

An alternative learning program is defined as a school or program that serves students at any level, serves suspended or expelled students, serves students whose learning styles are better served in an alternative program, or provides individualized programs outside of a standard classroom setting in a caring atmosphere in which students learn the skills necessary to redirect their lives. ALPS are limited to programs that also meet the following criteria:

- Provide the primary instruction for selected at-risk students outside the standard classroom;
- Enroll students for a designated period of time (not drop-in);
- Offer course credit or grade level promotion credit in core academic areas; and/or
- Assist the student in meeting requirements for graduation.

See the North Carolina Department of Education website for additional information.

### Add an ALPS Record

- 1. Click New. The ALPS Detail displays.
- 2. Add the **Start Date** for the record.
- 3. Select the Entry Reason.
- 4. Select the student's **Serving District.**
- 5. Select the **Location** where the student attends the ALPS program.
- 6. Select the **Location Type** for the program.

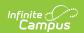

- 7. Enter any additional **Comments** about the student's ALPS program.
- 8. Click Save.

#### **End an ALPS Record**

When the student has stopped receiving services for the particular program, edit the record and add an **End Date**. Then save. That record has now ended and a new record, when necessary, can be added.

# **Print an ALPS Summary Report**

From the Program Editor view, click **Print Summary Report** to display a PDF report of the student's ALPS records.

| North Carolina State Generated on 02/13/2025 12:27:10 PM Page 1 of 1                                               |                              | Alternative Education Summary Grade: 9 Birthdate: 03/20/2008 State ID: ; |                                                                                                    |
|----------------------------------------------------------------------------------------------------|------------------------------|--------------------------------------------------------------------------|----------------------------------------------------------------------------------------------------|
| Start Date: 02/03/2025  Entry Reason: Placed after EC Hearing for academic reasons Serving District: 090 Comments: | End Da<br>Locatio<br>program | n: Community-based or other ALP                                          | Created By: Bladen County Schools 090<br>02/13/2025<br>Location Type: DPI-approved Alternative<br>Program              |
| Start Date: 09/03/2024  Entry Reason: Placed instead of long-term suspension Serving District: 090 Comments:       |                              | te: 12/31/2024<br>n: Community-based or other ALP                        | Created By: Bladen County Schools 090 02/13/2025 Location Type: Alternative School (with school number - SBE approved) |
|                                                                                                    | _                            | ALPS Summary Repor                                                       | <i>†</i>                                                                                                    |

## **ALPS Field Descriptions**

| Field      | Description                                                                                                    | Additional Information                                                                                                    |
|------------|----------------------------------------------------------------------------------------------------|----------------------------------------------------------------------------------------------------|
| Start Date | Indicates the date the program began. This is a required field and must be entered BEFORE the entered end date (when there is one). | Database Location: AltProgram.startDate  Ad Hoc Inquiries: Student > Learner > State Programs > AltProgram > startDate (altProgram.startDate) |

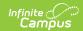

| Field            | Description                                                                                                    | Additional Information                                                                                                    |
|------------------|----------------------------------------------------------------------------------------------------|----------------------------------------------------------------------------------------------------|
| End Date         | Indicates the date on which<br>the program ended. This<br>field may be blank when the<br>current record is active. | Database Location: AltProgram.endDate  Ad Hoc Inquiries: Student > Learner > State Programs > AltProgram > endDate (altProgram.endDate)                      |
| Entry Reason     | Indicates the reason the student entered the program.                                                              | Database Location: AltProgram.entryReason  Ad Hoc Inquiries: Student > Learner > State Programs > AltProgram > entryReason (altProgram.entryReason)          |
| Serving District | Lists the district where the student receives their educational services.                                          | Database Location: AltProgram.districtNumber  Ad Hoc Inquiries: Student > Learner > State Programs > AltProgram > districtNumber (altProgram.districtNumber) |
| Location         | Indicates the student's ALPS Program location, such as community-based program, PSU program, etc.                  | Database Location: AltProgram.location  Ad Hoc Inquiries: Student > Learner > State Progams > AltProgram > location (altProgram.location)                    |
| Location Type    | Indicates the type of location<br>for the ALPS program -<br>alternative school, PSU<br>setting, etc.               | Database Location: AltProgram.programCode  Ad Hoc Inquiries: Student > Learner > State Programs > AltProgram > programCode (altProgram.locationType)         |
| Comments         | Lists any additional comments about the student's participation in the ALPS program.                               | Database Location: AltProgram.comments  Ad Hoc Inquiries: Student > Learner > State Programs > AltProgram > comments (altProgram.comments)                   |

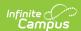